Ministère de l'Écologie, du Développement durable et de l'Énergie

**Ministère de l'Écologie, du Développement durable et de l'Énergie**

Direction générale

de la prévention des risques

92055 La Défense Cedex Tél. 01 40 81 21 22

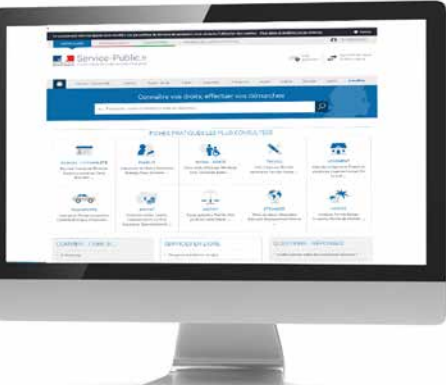

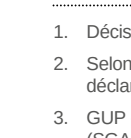

# Installations classées pour la protection de l'environnement : **un téléservice pour la procédure de déclaration**

- Un point d'entrée unique pour le déclarant
- Un traitement guidé et harmonisé des dossiers et la mise à disposition d'informations réglementaires
- L'accès immédiat à la preuve de dépôt qui permet d'engager le projet
- Le développement d'un outil commun pour le déclarant et les services de l'État et la constitution d'une base de données des installations classées relevant du régime de la déclaration
- La possibilité d'engager un dialogue électronique entre le déclarant et l'administration

(gestion unifiée des procédures) est une application gérée par le ministère de l'Intérieur (SGAMI de Rennes).

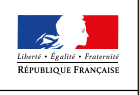

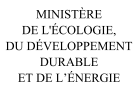

● Le déclarant fait sa déclaration sur : **www.service-public.fr**

> Ce téléservice répond aux exigences de l'ordonnance n°2014-1330 du 6 novembre 2014 relative au droit des usagers de saisir l'administration par voie électronique.

#### **LES AVANTAGES DU TÉLÉSERVICE**

1. Décision du comité interministériel pour la modernisation de l'action publique (CIMAP) du 2 avril 2013.

1<sup>'</sup>organisation locale, le guichet unique chargé des procédures administratives relatives aux rations ICPE se trouve physiquement en préfecture, DDT(M), DD(CS)PP ou DREAL.

**La dématérialisation de la procédure de déclaration des installations classées (téléservice) est l'une des mesures de simplifi cation décidées par le Gouvernement1 afi n de faciliter les échanges entre les entreprises et l'administration. Suite à la parution du décret n° 2015-1614 du 9 décembre 2015 , cette mesure de modernisation administrative entre en vigueur au 1er janvier 2016.**

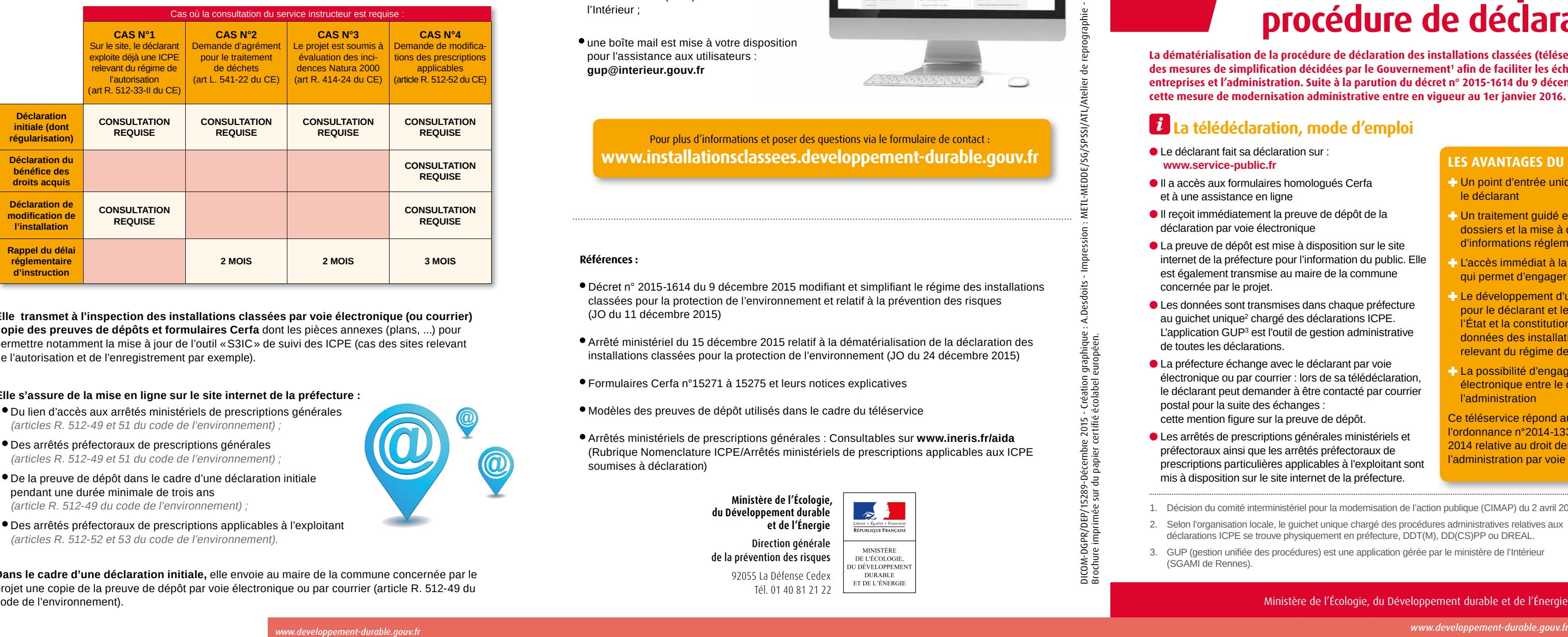

- Il a accès aux formulaires homologués Cerfa et à une assistance en ligne
- Il reçoit immédiatement la preuve de dépôt de la déclaration par voie électronique
- La preuve de dépôt est mise à disposition sur le site internet de la préfecture pour l'information du public. Elle est également transmise au maire de la commune concernée par le projet.
- Les données sont transmises dans chaque préfecture au guichet unique<sup>2</sup> chargé des déclarations ICPE. L'application GUP3 est l'outil de gestion administrative de toutes les déclarations.
- La préfecture échange avec le déclarant par voie électronique ou par courrier : lors de sa télédéclaration, le déclarant peut demander à être contacté par courrier postal pour la suite des échanges :
- cette mention figure sur la preuve de dépôt.
- Les arrêtés de prescriptions générales ministériels et préfectoraux ainsi que les arrêtés préfectoraux de prescriptions particulières applicables à l'exploitant sont mis à disposition sur le site internet de la préfecture.
- Décret n° 2015-1614 du 9 décembre 2015 modifiant et simplifiant le régime des installations classées pour la protection de l'environnement et relatif à la prévention des risques (JO du 11 décembre 2015)
- Arrêté ministériel du 15 décembre 2015 relatif à la dématérialisation de la déclaration des installations classées pour la protection de l'environnement (JO du 24 décembre 2015)
- Formulaires Cerfa n°15271 à 15275 et leurs notices explicatives
- Modèles des preuves de dépôt utilisés dans le cadre du téléservice
- Arrêtés ministériels de prescriptions générales : Consultables sur **www.ineris.fr/aida**  (Rubrique Nomenclature ICPE/Arrêtés ministériels de prescriptions applicables aux ICPE soumises à déclaration)

### **La télédéclaration, mode d'emploi**

**Elle transmet à l'inspection des installations classées par voie électronique (ou courrier) copie des preuves de dépôts et formulaires Cerfa** dont les pièces annexes (plans, ...) pour permettre notamment la mise à jour de l'outil « S3IC » de suivi des ICPE (cas des sites relevant de l'autorisation et de l'enregistrement par exemple).

**Dans le cadre d'une déclaration initiale,** elle envoie au maire de la commune concernée par le projet une copie de la preuve de dépôt par voie électronique ou par courrier (article R. 512-49 du code de l'environnement).

**Elle s'assure de la mise en ligne sur le site internet de la préfecture :**

- Du lien d'accès aux arrêtés ministériels de prescriptions générales (articles R. 512-49 et 51 du code de l'environnement) ;
- Des arrêtés préfectoraux de prescriptions générales (articles R. 512-49 et 51 du code de l'environnement) ;
- De la preuve de dépôt dans le cadre d'une déclaration initiale pendant une durée minimale de trois ans (article R. 512-49 du code de l'environnement) ;
- Des arrêtés préfectoraux de prescriptions applicables à l'exploitant (articles R. 512-52 et 53 du code de l'environnement).

#### **Références :**

Le déclarant peut adresser un message à l'assistance en ligne du site **service-public.fr** 

- des sessions de formation déconcentrées peuvent être organisées à la demande : contacter pour cela la direction régionale de la formation (DRF) du ministère de l'Intérieur ;
- une boîte mail est mise à votre disposition pour l'assistance aux utilisateurs : **gup@interieur.gouv.fr**

Pour l'utilisation de GUP :

#### Pour plus d'informations et poser des questions via le formulaire de contact : **www.installationsclassees.developpement-durable.gouv.fr**

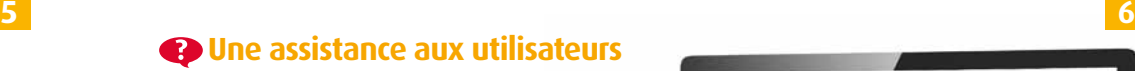

## **Le rôle de la préfecture** *(guichet unique)*

**Elle assure la gestion administrative des dossiers dans GUP :**

- elle enregistre le dossier dans GUP et transmet le n° de dossier GUP au déclarant.
- $\bullet$  dans le cas d'une déclaration « papier », elle vérifie la validité du dossier, délivre la preuve de dépôt (les modèles utilisés dans le cadre du téléservice sont mis à disposition dans GUP).
- elle consulte les services instructeurs dans certains cas (voir tableau ci-dessous) :

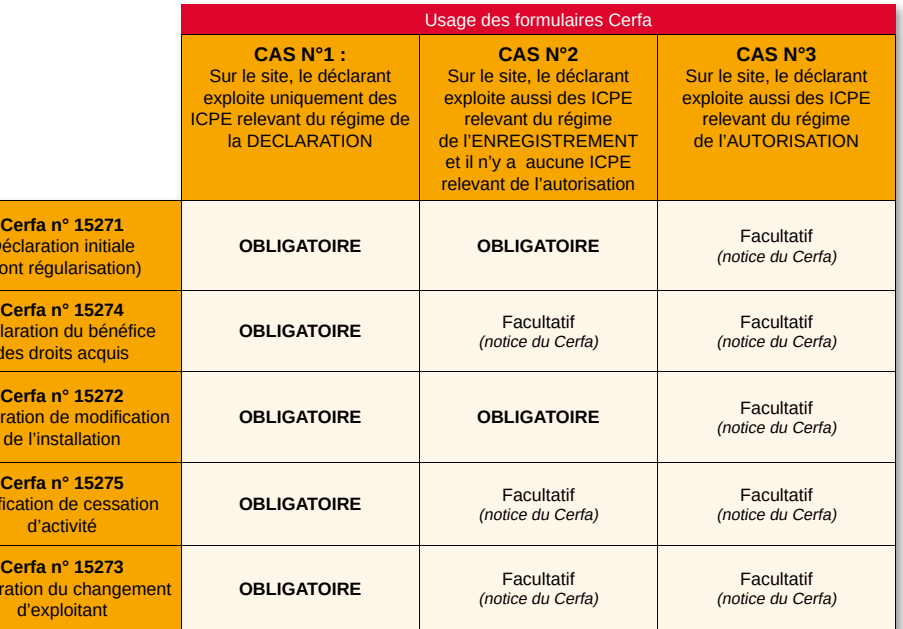

# **Les procédures accessibles par le téléservice**

**L'architecture du téléservice**

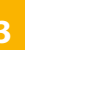

Déc (don

Déclar des des d

Déclarat

**Notifica** 

Déclaration du changement du changement du changement du changement du changement du changement du<br>Déclaration du changement du

Lors de l'usage du téléservice, le Cerfa renseigné est généré conjointement à la délivrance de la preuve de dépôt.

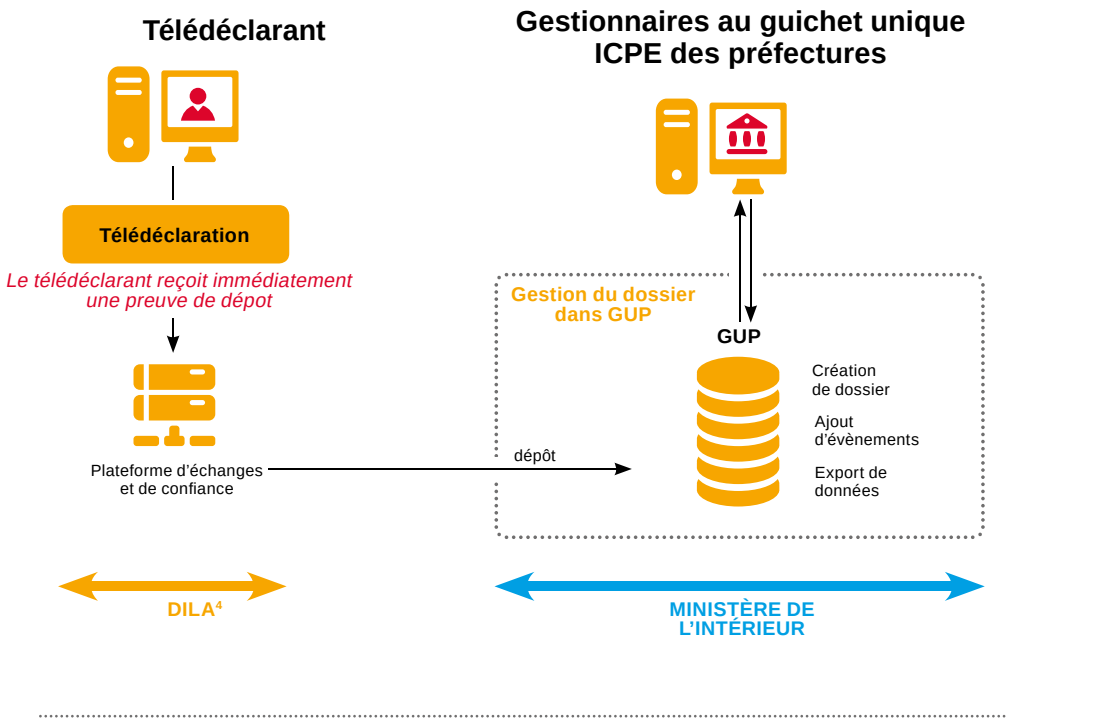

 $\bullet$  **La notification de cessation d'activité** - article

Jusqu'au 31 décembre 2020, la déclaration peut se faire sous format papier. Dans ce cas, le déclarant utilise les formulaires Cerfa homologués disponibles sur **www.service-public.fr**. L'obligation d'usage des formulaires Cerfa est fonction du régime des autres installations classées éventuellement exploitées sur le site.

Dans un second temps, il reçoit la preuve de dépôt de la déclaration.

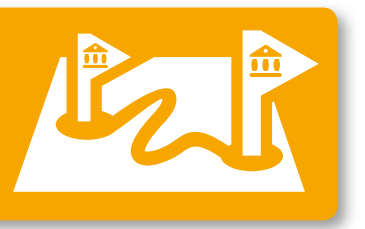

#### **La déclaration papier toujours valable jusqu'en 2020**

Si le dossier de déclaration concerne plusieurs départements (cas d'un projet situé sur deux départements limitrophes par exemple), le dossier est adressé à la seule préfecture (guichet unique) correspondant à l'adresse postale de l'installation, qui se charge d'assurer la coordination de la gestion du dossier avec les services des autres préfectures concernées.

```
4. Le portail service-public.fr est géré par la Direction de l'information légale et administrative (DILA), qui relève des 
services du Premier ministre.
```
- **La déclaration initiale**  article R. 512-47 du code de l'environnement - CE (Cerfa n° 15271)
- $\bullet$  La déclaration du bénéfice des droits acquis - article R. 513-1 du CE (Cerfa n° 15274)
- $\bullet$  La déclaration de modification de **l'installation** - article R. 512-54-II du CE (Cerfa n° 15272)

R. 512-66-1 du CE (Cerfa n° 15275)

 $\bullet$  La demande de modification des

 **La déclaration du changement d'exploitant**  - article R. 512-68 du CE (Cerfa n° 15273)

**prescriptions applicables** - article R. 512-52 du

CE (Cerfa n° 15271,15274, ou 15272)

# **La procédure de télédéclaration d'une ICPE**

**www.service-public.fr** - Information réglementaire - Possibilité e suspendre la saisie de la déclaration

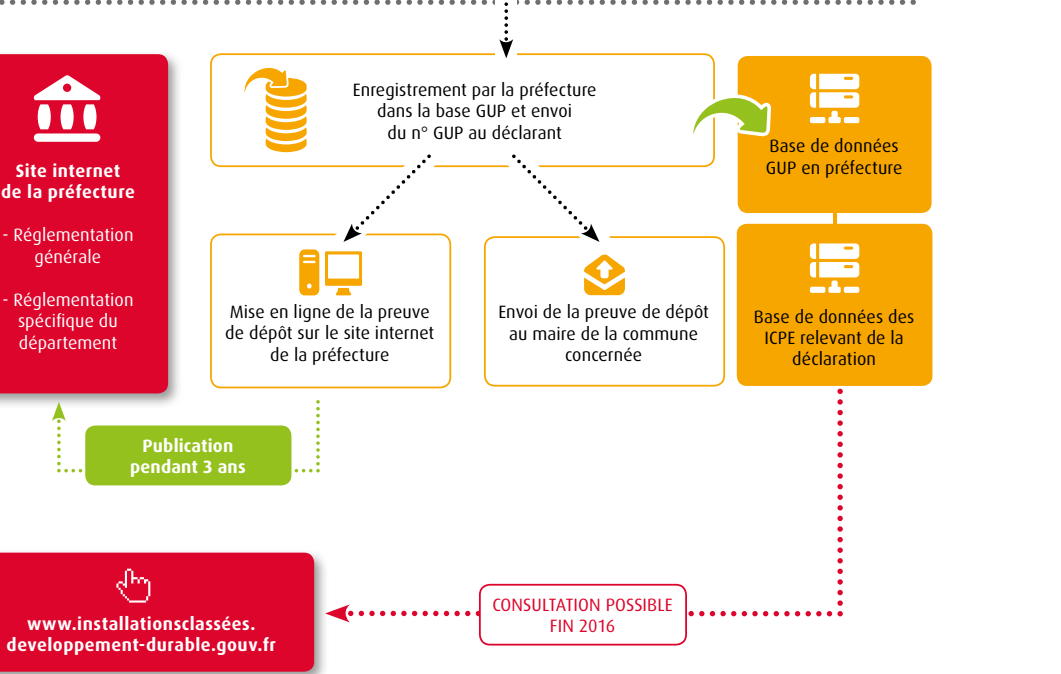

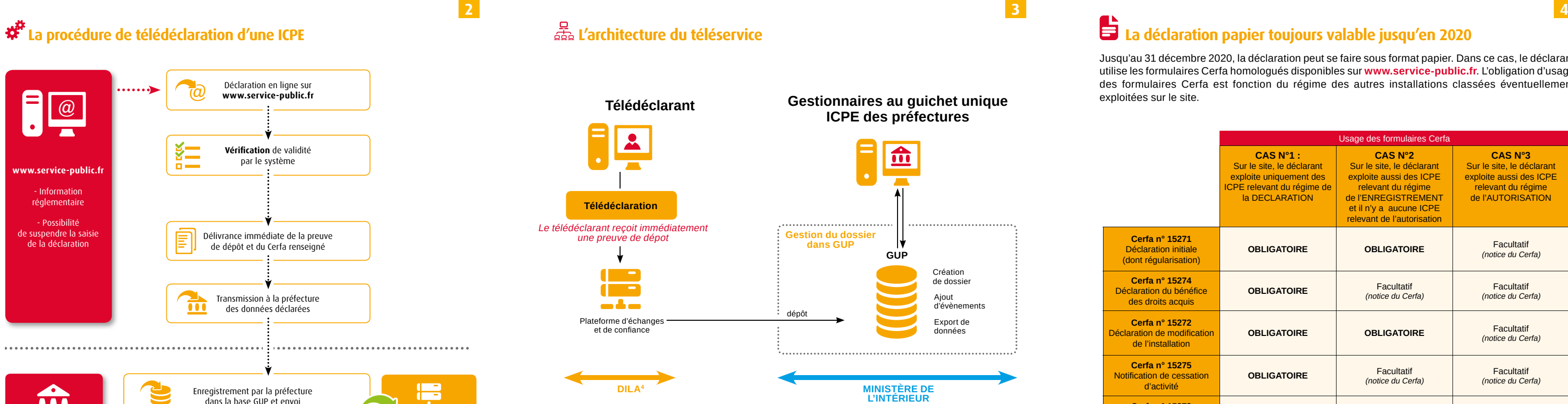